МИНИСТЕРСТВО НАУКИ И ВЫСШЕГО ОБРАЗОВАНИЯ РОССИЙСКОЙ ФЕДЕРАЦИИ **БАШКИРСКИЙ ИНСТИТУТ ТЕХНОЛОГИЙ И УПРАВЛЕНИЯ (ФИЛИАЛ)** ФЕДЕРАЛЬНОГО ГОСУДАРСТВЕННОГО БЮДЖЕТНОГО ОБРАЗОВАТЕЛЬНОГО УЧРЕЖДЕНИЯ ВЫСШЕГО ОБРАЗОВАНИЯ **«МОСКОВСКИЙ ГОСУДАРСТВЕННЫЙ УНИВЕРСИТЕТ ТЕХНОЛОГИЙ И УПРАВЛЕНИЯ ИМЕНИ К.Г. РАЗУМОВСКОГО (ПЕРВЫЙ КАЗАЧИЙ УНИВЕРСИТЕТ)» (БИТУ (филиал) ФГБОУ ВО «МГУТУ им. К.Г. Разумовского (ПКУ)»)**

**Кафедра «Информационные технологии и системы управления»**

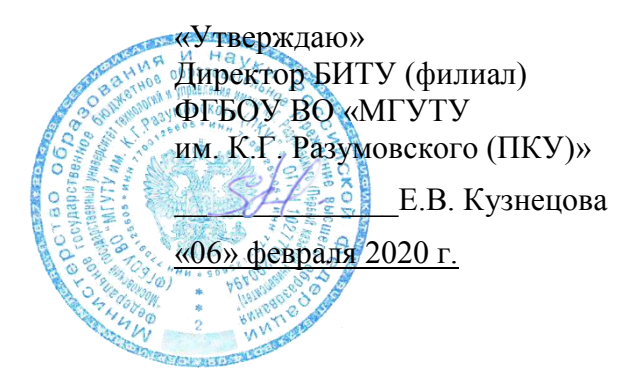

# **Рабочая программа дисциплины**

# **Б1.В.ДВ.02.02 – Компьютерная графика**

Направление подготовки 09.03.01 Информатика и вычислительная техника

Направленность (профиль) подготовки Программное обеспечение вычислительной техники и автоматизированных систем в пищевой промышленности и отраслях агропромышленного комплекса

Квалификация выпускника – бакалавр

Форма обучения очно-заочная

Мелеуз 2020 г.

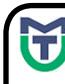

ДОКУМЕНТ ПОДПИСАН<br>ЭЛЕКТРОННОЙ ПОДПИСЬЮ

Сертификат: 00940BA2D772BADC6721A08E042746B11B Владелец: Кузнецова Елена Валентиновна Действителен: с 07.07.2023 до 29.09.2024

Рабочая программа дисциплины **«Компьютерная графика»** разработана на основании федерального государственного образовательного стандарта высшего образования по направлению подготовки **09.03.01 Информатика и вычислительная техника**, утвержденного приказом Министерства образования и науки Российской Федерации от 19 сентября 2017г. №929 «Об утверждении федерального государственного образовательного стандарта высшего образования по направлению подготовки 09.03.01 Информатика и вычислительная техника», учебного плана по основной профессиональной образовательной программе высшего образования «**Программное обеспечение вычислительной техники и автоматизированных систем в пищевой промышленности и отраслях агропромышленного комплекса**».

Рабочая программа дисциплины разработана группой в составе: к.т.н. Колязов К.А., к.п.н. Одинокова Е.В., к.ф.-м.н. Смирнов Д.Ю., к.п.н. Тучкина Л.К., к.п.н. Яшин Д.Д., ст. преподаватель Остапенко А.Е.

Руководитель основной профессиональной образовательной программы образовательной программы<br>кандидат физико-математических наук, доцент  $\begin{array}{cc} \bigcirc \searrow & \searrow \\ \text{R.IO.} \bigcirc \to & \text{R.} \end{array}$ 

(подпись)

Рабочая программа дисциплины обсуждена и утверждена на заседании кафедры «Информационные технологии и системы управления» Протокол № 7 от «05» февраля 2020 года

И.о. заведующего кафедрой к.п.н., доцент  $\mathcal{U}$  Е.В. Одинокова

(подпись)

#### **Оглавление**

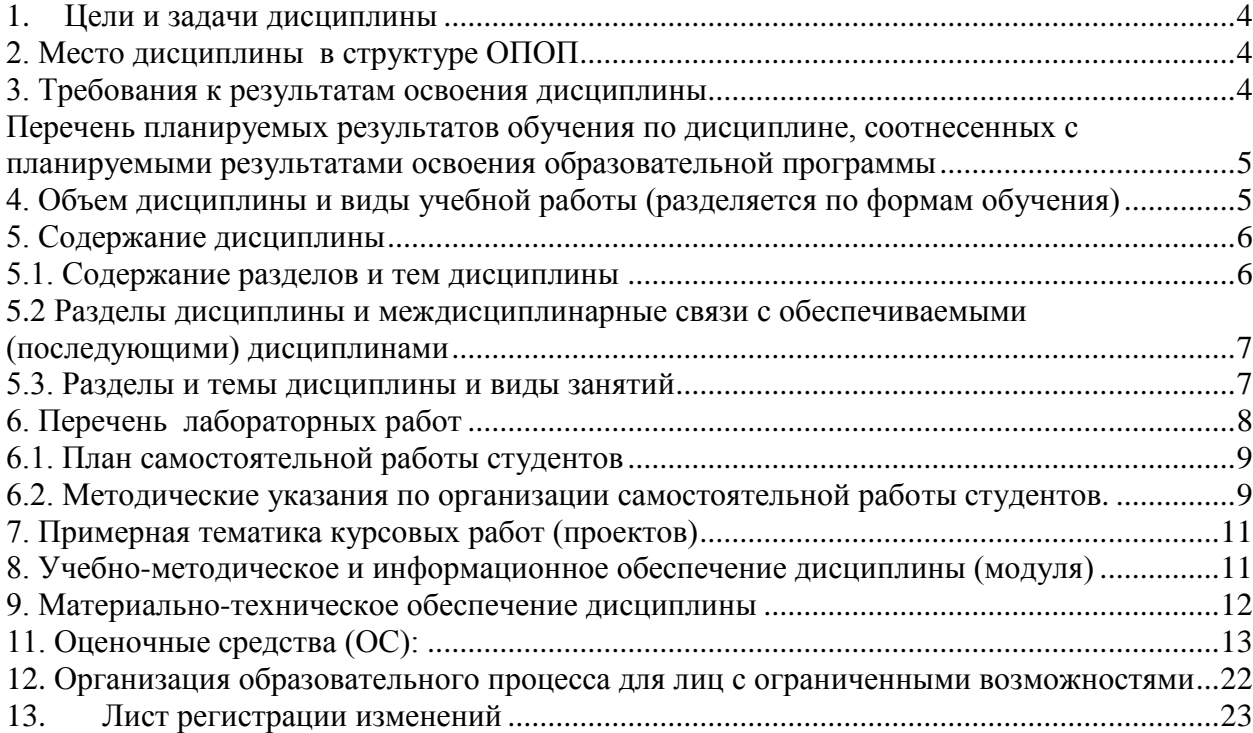

#### <span id="page-3-0"></span>1. **Цели и задачи дисциплины**

**Основными целями** учебной дисциплины «Компьютерная графика» является подготовка специалиста, владеющего современными информационными технологиями в объеме, требуемом для эффективного выполнения профессиональных функций, а также составления конструкторской и технической документации производства с применением программных и технических средств компьютерной графики.

**Задачами дисциплины являются:** знать основные характеристики графических устройств; знать структуру файлов основных графических форматов; знать алгоритмические основы компьютерной графики; знать способы представления трехмерных объектов на плоскости.

#### **2. Место дисциплины в структуре ОПОП:**

<span id="page-3-1"></span>Учебная дисциплина Б1.В.ДВ.02.02 «Компьютерная графика» - является дисциплиной вариативной части учебного плана по направлению подготовки 09.03.01 Информатика и вычислительная техника, (степень) - бакалавр.

Для изучения дисциплины необходимы знания вопросов предшествующих изучаемых дисциплин – школьного курса геометрии, черчения и информатики.

Освоение дисциплины является основой для последующего изучения дисциплин: «Программная инженерия для предприятий пищевой промышленности», «Проектирование автоматизированных информационных систем для предприятий пищевой промышленности и отраслей агропромышленного комплекса».

#### **3. Требования к результатам освоения дисциплины:**

<span id="page-3-2"></span>Процесс изучения дисциплины «Компьютерная графика» направлен на формирование следующей профессиональной компетенции:

ПКС-3 Способен разрабатывать графический дизайн интерфейса, проектировать пользовательские интерфейсы по готовому образцу или концепции интерфейса

В результате освоения дисциплины студент должен приобрести знания, умения, владения и профессиональные компетенции.

#### **Знать:**

- теоретические основы и прикладное значение инженерной и компьютерной графики;

- способы отображения пространственных форм на плоскости;

- основные понятия инженерной графики;

- возможности компьютерного выполнения чертежей.

**Уметь:**

- использовать знания и понятия инженерной и компьютерной графики;

- определять геометрическую форму деталей по их изображениям;

- понимать принцип работы конструкции, показанной на чертеже;

- строить изображения простых предметов;

- выполнять и читать чертежи технических изделий;

- выполнять эскизы и чертежи технических деталей и элементов конструкций, учитывая требования стандартов ЕСКД.

#### **Владеть:**

- методами расчетов на основе знаний инженерной и компьютерной графики;

- способами решения на чертежах основных метрических и позиционных задач;

- методами построения эскизов, чертежей стандартных деталей, разъемных и неразъемных соединений деталей и сборочных единиц;

- методами построения и чтения чертежей сборочных единиц.

#### <span id="page-4-0"></span>**Перечень планируемых результатов обучения по дисциплине, соотнесенных с планируемыми результатами освоения образовательной программы**

Процесс изучения дисциплины «Компьютерная графика» направлен на формирование у студентов, обучающихся по программе высшего образования по направлению подготовки **09.03.01 Информатика и вычислительная техника, уровень бакалавриата** следующих профессиональных компетенций: ПКС-3.

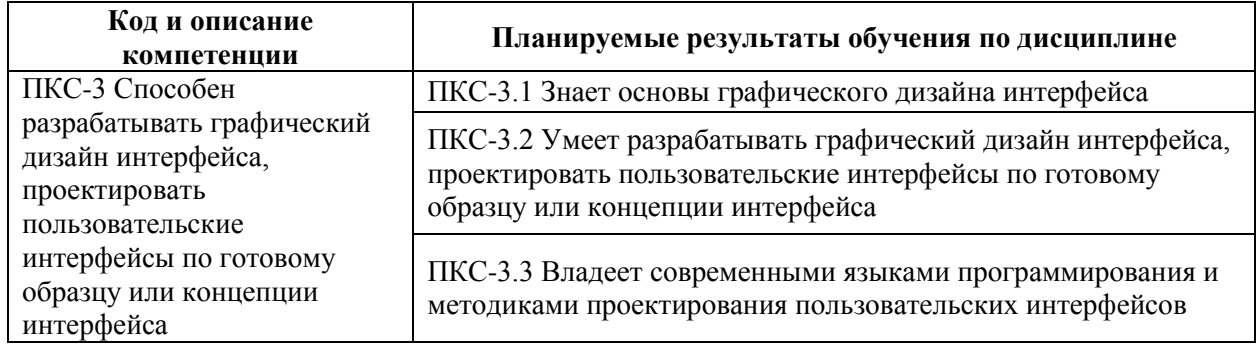

# <span id="page-4-1"></span>**4. Объем дисциплины и виды учебной работы (разделяется по формам обучения)**

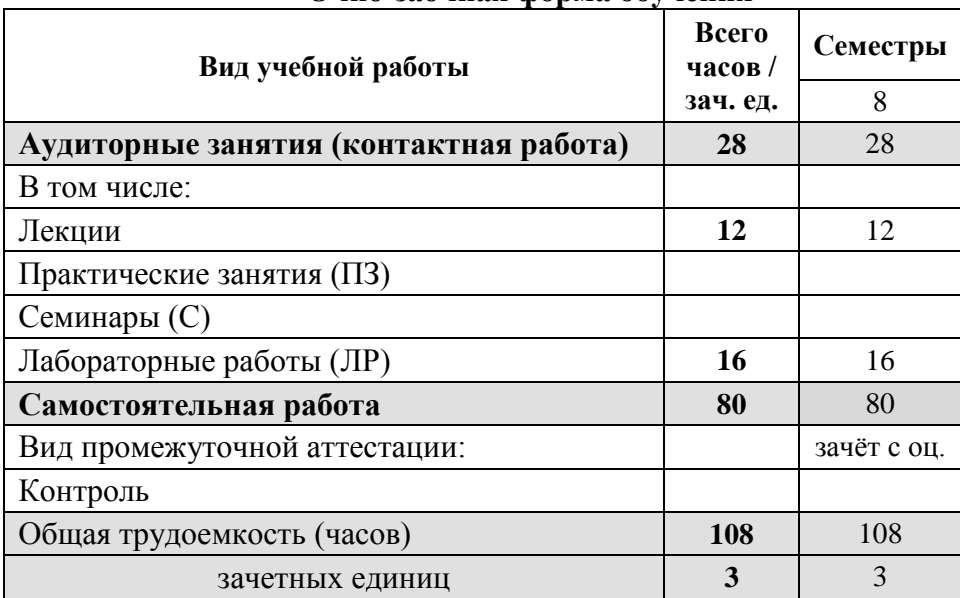

### **Очно-заочная форма обучения**

\* для обучающихся по индивидуальному учебному плану количество часов контактной и самостоятельной работы устанавливается индивидуальным учебным планом<sup>1</sup>.

1

для обучающихся по индивидуальному учебному плану - учебному плану, обеспечивающему освоение соответствующей образовательной программы на основе индивидуализации ее содержания с учетом особенностей и образовательных потребностей конкретного обучающегося (в том числе при ускоренном обучении, для обучающихся с ограниченными возможностями здоровья и инвалидов, для лиц, зачисленных для продолжения обучения в соответствии с частью 5 статьи 5 Федерального закона от 05.05.2014 №84-ФЗ «Об особенностях правового регулирования отношений в сфере образования в связи с принятием в Российскую Федерацию Республики Крым и образованием в составе Российской Федерации новых субъектов - Республики Крым и города федерального значения Севастополя и о внесении изменений в Федеральный закон «Об образовании в Российской Федерации»).

Дисциплина реализуется посредством проведения учебных занятий (включая проведение текущего контроля успеваемости и промежуточной аттестации обучающихся). В соответствии с рабочей программой и тематическим планом изучение дисциплины проходит в форме контактной работы обучающихся с преподавателем и самостоятельной работы обучающихся. При реализации дисциплины предусмотрена аудиторная контактная работа и внеаудиторная контактная работа посредством электронной информационнообразовательной среды. Учебный процесс в аудитории осуществляется в форме лекций и практических занятий. В лекциях раскрываются основные темы изучаемого курса, которые входят в рабочую программу. На практических занятиях более подробно изучается программный материал в плоскости отработки практических умений и навыков и усвоения тем. Внеаудиторная контактная работа включает в себя проведение текущего контроля успеваемости (тестирование) в электронной информационно-образовательной среде.

#### <span id="page-5-0"></span>**5. Содержание дисциплины**

#### <span id="page-5-1"></span>**5.1. Содержание разделов и тем дисциплины**

#### **Раздел 1. Основы компьютерной графики (ПКС-3)**

#### **Тема 1. Введение.**

Цели и задачи изучения курса. Предмет и методы компьютерной графики. Краткие исторические сведения о развитии компьютерной графики. Задачи компьютерной графики. Основы цветового зрения. Цветовые модели.

#### **Тема 2. Аппаратные средства компьютерной графики.**

Растровая и векторная графика. Устройства графического вывода. Формирование изображения на мониторе и. на принтере. Устройства графического ввода и их характеристики.

#### **Тема 3. Программные средства компьютерной графики.**

Структура видеопамяти. Проблема масштабирования. Алгоритмы сжатия графики. Форматы графических файлов.

#### **Тема 4. Графические средства языков программирования.**

Преобразования на плоскости. Встроенные графические операторы. Графические библиотеки.

#### **Раздел 2. Алгоритмы построения изображений (ПКС-3)**

#### **Тема 5. Базовые алгоритмы компьютерной графики.**

Графические примитивы. Инкрементные алгоритмы растровой графики. Растровое представление отрезка прямой, окружности, эллипса. Кривые Безье.

#### **Тема 6. Алгоритмы вывода фигур.**

Алгоритмы закрашивания. Заполнение фигур с контуром, описанным математически. Стиль линии. Стиль заполнения.

#### **Тема 7. Основы 3D-графики.**

Компьютерная геометрия. Отображение трехмерного пространства на плоскость. Проекции.

#### **Тема 8. Формирование реалистических изображений.**

Модели описания поверхностей. Аналитическая модель. Векторная полигональная модель. Сеточная модель. Воксельная модель.

# <span id="page-6-0"></span>**5.2 Разделы дисциплины и междисциплинарные связи с обеспечиваемыми (последующими) дисциплинами**

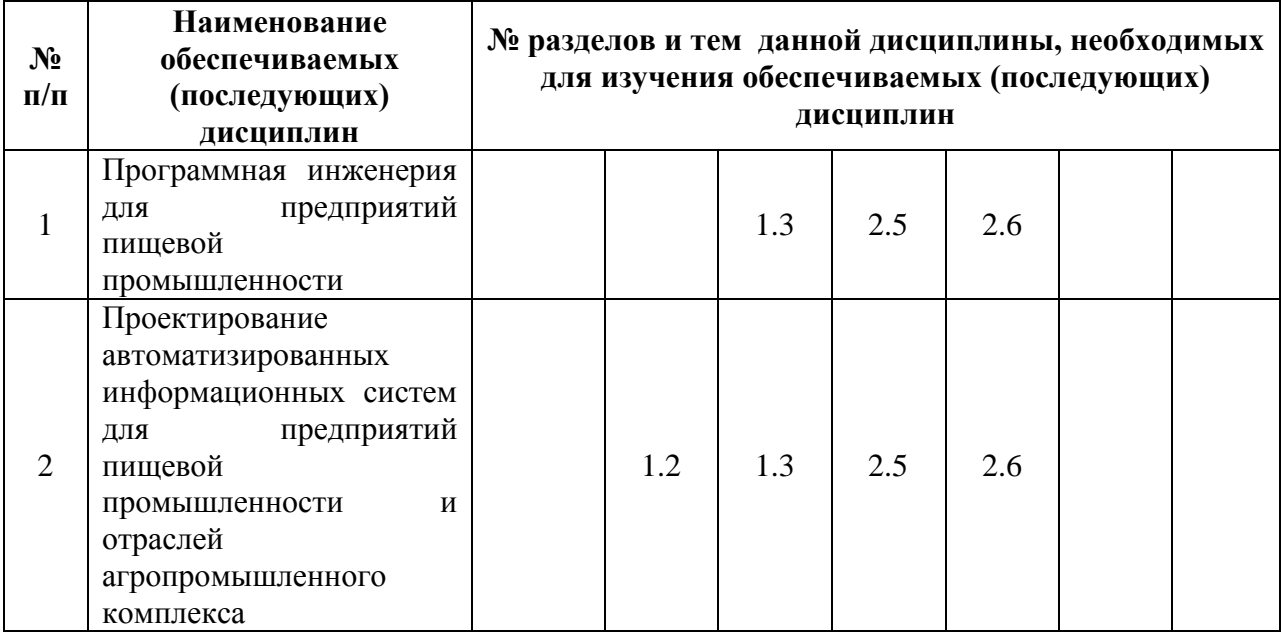

# <span id="page-6-1"></span>**5.3. Разделы и темы дисциплины и виды занятий Очно-заочная форма обучения**

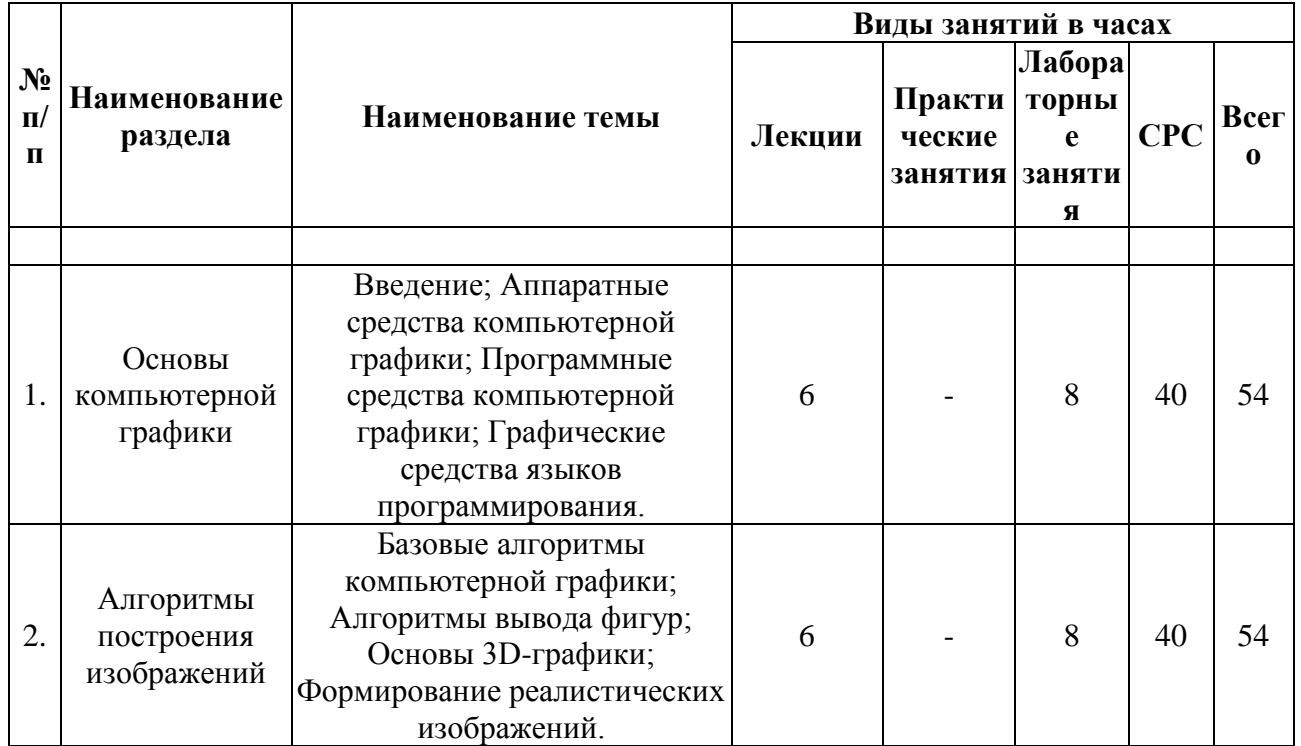

# **6. Перечень лабораторных работ**

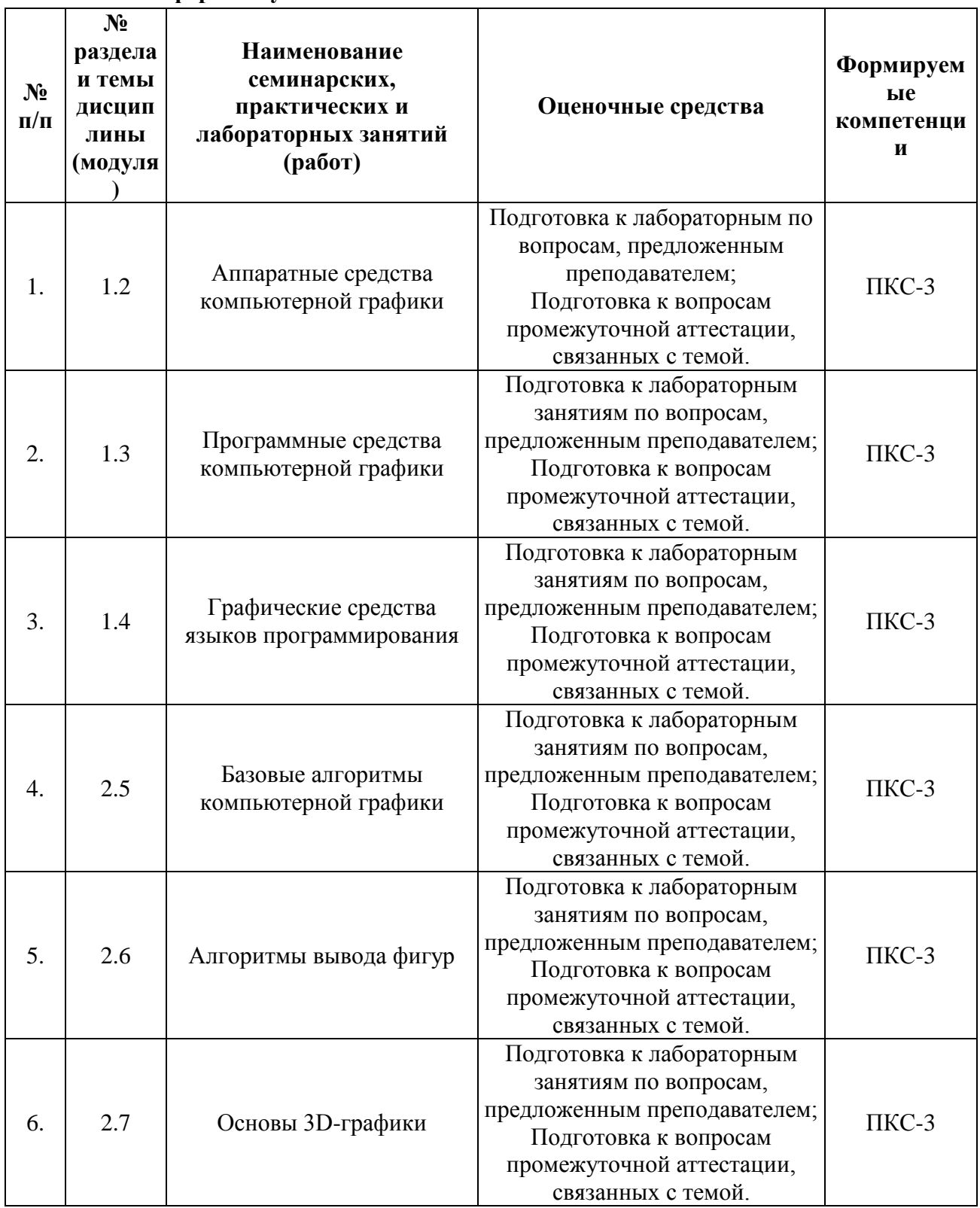

# <span id="page-7-0"></span>**Очно-заочная форма обучения**

# <span id="page-8-0"></span>**6.1. План самостоятельной работы студентов Очно-заочная форма обучения**

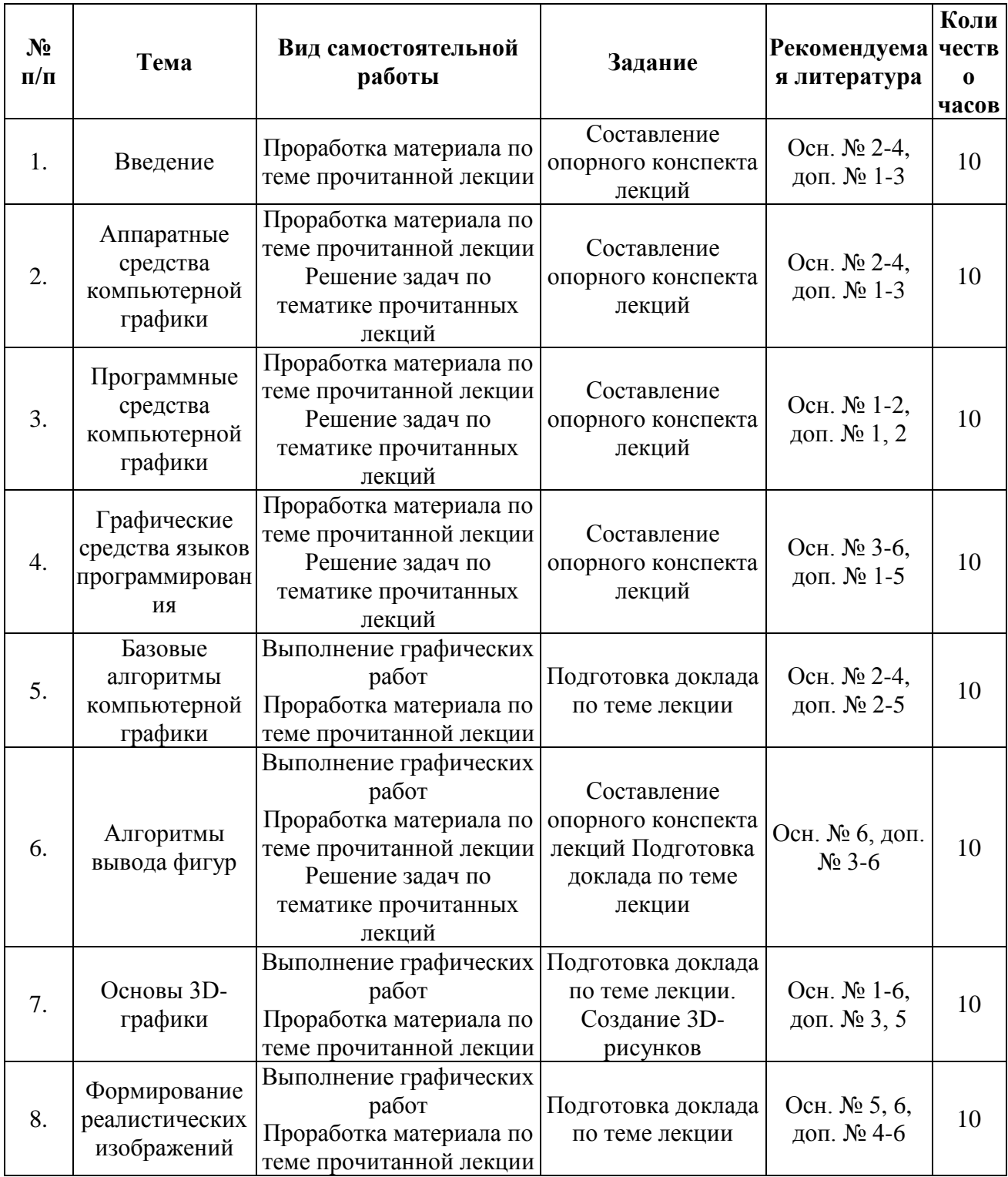

# <span id="page-8-1"></span>**6.2. Методические указания по организации самостоятельной работы студентов.**

Самостоятельная работа является важной составляющей в изучении дисциплины и состоит из следующих видов деятельности:

 самостоятельное изучение теоретического материала, в том числе дополнительное изучение материалов лекций;

- подготовка к лабораторным работам изучение (освоение) теоретической части к выполнению работы;
- создание отчета по выполненной в аудитории лабораторной работе;
- подготовка к защите этих работ по контрольным вопросам (контрольные вопросы к лабораторным работам находятся в конце каждой работы).

Самостоятельная работа над теоретическим материалом направлена на изучение основных понятий и принципов организации вычислительных машин и систем, вычислительных сетей. К этой деятельности относятся подготовка и выполнение лабораторных и практических работ. Лабораторные работы выполняются в процессе изучения курса. Эти работы помогут сформировать умения и навыки самостоятельного проектирования вычислительных сетей, необходимые для будущей профессиональной деятельности выпускника.

#### **Методические указания по подготовке к материалам лекций**

Освоить теоретический материал, найти ответы на представленные вопросы, используя конспекты лекций и предлагаемую литературу. Если самостоятельно не удается разобраться в материале, необходимо сформулировать вопросы и обратиться на текущей консультации или на ближайшей лекции за помощью к преподавателю. Каждую неделю рекомендуется отводить время для повторения пройденного материала, проверяя свои знания, умения и навыки по представленным вопросам.

#### **Вопросы для самоподготовки**

- 1. Цели и задачи компьютерной графики. Понятие компьютерной графики.
- 2. Этапы внедрения компьютерной графики.
- 3. Растровые изображения и их основные характеристики.
- 4. Презентационная графика. Понятие слайдов.
- 5. Векторная графика. Ее достоинства и недостатки.
- 6. Понятие цвета. Характеристики цвета.
- 7. Цветовые модели RGB.
- 8. Цветовые модели CMY.
- 9. Аксиомы Грассмана.
- 10. Кодирование цвета. Палитра.
- 11. Программное обеспечение компьютерной графики.
- 12. Аппаратное обеспечение компьютерной графики.
- 13. Графические объекты и их типы.
- 14. Координатные системы и векторы.
- 15. Визуальное восприятие информации человеком.
- 16. Понятие координатного метода. Преобразование координат.
- 17. Аффинные преобразования на плоскости.
- 18. Трехмерное аффинное преобразование.
- 19. Преобразование объектов. Аффинные преобразования объектов на плоскости.
- 20. Преобразование объектов. Трехмерное аффинное преобразование объектов.
- 21. Связь преобразований объектов с преобразованиями координат.
- 22. Проектирование трехмерных объектов.
- 23. Проекции. Мировые и экранные координаты. Основные типы проекций.
- 24. Параллельные проекции.
- 25. Перспективные проекции.
- 26. Базовые растровые алгоритмы и их виды.
- 27. Графические примитивы, алгоритмы их построения.
- 28. Алгоритмы вычерчивания отрезков
- 29. Понятие алгоритма Брезенхема. Виды алгоритмов Брезенхема.
- 30. Кривая Безье.
- 31. Фрактальная графика.
- 32. Фракталы и их свойства. Виды фракталов.
- 33. Хранение графических объектов в памяти компьютера.
- 34. Графические редакторы. Их виды и назначение.
- 35. Методы трехмерной графики.
- 36. Алгоритмы трехмерной графики.
- 37. Разработка трехмерных моделей. Системы моделирования.
- 38. Сплайны. Сплайновые поверхности.
- 39. Визуализация и вывод трехмерной графики.

### **Методические указания по подготовке к лабораторным работам**

Подготовить отчет по результатам выполнения лабораторных и практических работ (согласно типовой структуре лабораторной/практической работы); объяснить знаниевые компоненты, этапы и результаты осуществления действий и операций по теме работе; продемонстрировать манипуляции на компьютере .

Типовая структура лабораторной/практической работы

1. Цель и задачи лабораторной работы

- 2. Результаты проведенной работы
- 3. Заключение по лабораторной работе.
- 4. Отчет проведенной работы в виде скриншотов

В ходе лабораторной/практической работы необходимо выполнить манипуляции на компьютере и ответить на контрольные вопросы к лабораторным/практическим работам.

При подготовке к лабораторным/практическим занятиям студент должен придерживаться следующей технологии:

- внимательно изучить основные вопросы темы и план лабораторной/практической работы, определить место темы занятия в общем содержании, ее связь с другими темами;
- найти и проработать соответствующие разделы в рекомендованных нормативных документах, учебниках и дополнительной литературе;
- после ознакомления с теоретическим материалом продумать развернутые ответы на контрольные вопросы, которые находятся в конце каждой работы, опираясь на лекционные материалы, расширяя и дополняя их данными из учебников, дополнительной литературы.

<span id="page-10-0"></span>**7. Примерная тематика курсовых работ (проектов) (***при наличии***)**  В учебном плане не предусмотрены.

# **8. Учебно-методическое и информационное обеспечение дисциплины (модуля): а) основная литература**

<span id="page-10-1"></span>1. Баранов, С.Н. Основы компьютерной графики: учеб. пособие / С.Н. Баранов, С.Г. Толкач. - Красноярск: Сиб. федер. ун-т, 2018. - 88 с. // http://znanium.com/bookread2.php?book=1032167

2. Кеннеди, Э. Профессиональный видеомонтаж в Avid Media Composer 8 / Э. Кеннеди; пер. с англ. М. Райтмана. - Москва: ДМК Пресс, 2016. - 366 с. // http://znanium.com/bookread2.php?book=1028070

3. Кокс, Дж. Профессиональный видеомонтаж в Final Cut Pro X: справочное руководство / Дж. Кокс; пер. с англ. М. Райтмана. - Москва: ДМК Пресс. 2016. - 432 с. // http://znanium.com/bookread2.php?book=1027853

4. Компьютерная графика и web-дизайн: учеб. пособие / Т.И. Немцова, Т.В. Казанкова, А.В. Шнякин; под ред. Л.Г. Гагариной. — М.: ИД «ФОРУМ»: ИНФРА-М, 2018. — 400 с. // http://znanium.com/bookread2.php?book=922641

5. Компьютерная графика: Учебное пособие / Ткаченко Г.И. - Таганрог: Южный федеральный университет, 2016. - 94 с. // http://znanium.com/bookread2.php?book=996346

#### **б) дополнительная литература**

1. Мешалкин В.П. Компьютерная оценка воздействия на окружающую среду магистральных трубопроводов: учеб. пособие / В.П. Мешалкин, О.Б. Бутусов. — М.: ИНФРА-М, 2016. — 449 с. // http://znanium.com/bookread2.php?book=673023

2. Практикум по информатике. Компьютерная графика и web-дизайн: учеб. пособие/ Т.И. Немцова, Ю.В. Назарова ; под ред. Л.Г. Гагариной. — М.: ИД «ФОРУМ»: ИНФРА-М, 2017. — 288 с. // http://znanium.com/bookread2.php?book=899497

3. Торн, А. Основы анимации в Unity / А.Торн; пер. с англ. Р. Рагимова. - Москва: ДМК Пресс, 2016. - 176 с. // http://znanium.com/bookread2.php?book=1027798

4. Компьютерное моделирование. Практикум по имитационному моделированию в среде GPSS World: Учебное пособие / Сосновиков Г.К., Воробейчиков Л.А. - М.: Форум, НИЦ ИНФРА-М, 2015 - 112 с. // http://znanium.com/bookread2.php?book=500951

#### **в) программное обеспечение**

- 1. Microsoft Windows
- 2. Microsoft Word
- 3. Компас 3D V16 Pius

# **г) Перечень ресурсов сети "ИНТЕРНЕТ", необходимых для освоения дисциплины**

- 1. <http://znanium.com/>ООО электронно-библиотечная система "ЗНАНИУМ"
- 2. <https://rucont.ru/> ООО "Национальный цифровой ресурс «РУКОНТ»
- 3. <http://biblioclub.ru/> ЭБС «Университетская библиотека онлайн»

#### **9. Материально-техническое обеспечение дисциплины:**

<span id="page-11-0"></span>Учебная аудитория для проведения занятий лекционного типа; занятий лабораторного и занятий семинарского типа; для курсового проектирования (выполнения курсовых работ); для проведения групповых и индивидуальных консультаций; для текущего контроля и промежуточной аттестации, а также помещение для самостоятельной работы обучающихся.

Рабочие места обучающихся; Рабочее место преподавателя; Ноутбук переносной; Проектор; Экран переносной; Классная доска; Кульманы переносные 16 шт.; Набор чертежных инструментов; 7 рабочих мест обучающихся оснащенные ПЭВМ с подключением к сети интернет и обеспечением доступа в электронную информационнообразовательную среду Университета; Учебно-наглядные пособия.

## **10. Образовательные технологии:**

При реализации учебной дисциплины «Компьютерная графика» применяются различные образовательные технологии, в том числе технологии электронного обучения.

Освоение учебной дисциплины «Компьютерная графика**»** предусматривает использование в учебном процессе активных и проведения учебных занятий в форме лекции-визуализации, устного опроса, тестирования, написания докладов.

При реализации учебной дисциплины « Компьютерная графика» применяются различные образовательные технологии, в том числе технологии электронного обучения, используют в учебном процессе активные и интерактивные формы учебных занятий (дискуссии, кейс-метод, ролевые игры, разбор конкретных ситуаций) в сочетании с внеаудиторной работой с целью формирования и развития профессиональных навыков обучающихся.

Удельный вес учебных занятий, проводимых в интерактивных формах, составляет не менее 30% аудиторных занятий (определяется учебных планом ОПОП).

Учебные часы дисциплины «Компьютерная графика» предусматривают

классическую контактную работу преподавателя с обучающимся в аудитории посредством электронной информационно-образовательной среды в синхронном и асинхронном режиме (вне аудитории) посредством применения возможностей компьютерных технологий (электронная почта, электронный учебник, вебинар, видеофильм, презентация, форум и др.)

Возможности различных методов обучения в смысле активизации учебной деятельности различны, они зависят от природы и содержания соответствующего метода, способов их использования, мастерства педагога. Тренинги, деловые и ролевые игры являются формой индивидуально- группового и профессионально-ориентированного обучения на основе реальных или модельных ситуаций применительно ввиду профессиональной деятельности обучающихся.

Основная задача преподавателя – активизировать работу студентов на занятии. Группа делится на микрогруппы, в которой назначается модератор-руководитель деятельности каждого студента в соответствии с его профессиональной ролью.

По дисциплине « Инженерная и компьютерная графика» проводятся:

- лекция-визуализация – передача информации посредством графического представления в образной форме (слайды, видео-слайды, плакаты и т.д.). Лекция считается визуализацией, если в течение полутора часов преподаватель использует не менее 12 наглядных изображений, максимум – 21. Роль преподавателя в лекциивизуализации – комментатор. Подготовка данной лекции преподавателем состоит в том, чтобы изменить, переконструировать учебную информацию по теме лекционного занятия в визуальную форму для представления через технические средства обучения (ноутбук, акустические системы, экран, мультимедийный проектор) или вручную (схемы, рисунки, чертежи и т.п.). Лекцию-визуализацию рекомендуется проводить по темам, ключевым для данного предмета, раздела. При подготовке наглядных материалов следует соблюдать требования и правила, предъявляемые к представлению информации.

- лекция-беседа – объединяет в себе два дидактических метода – лекцию и беседу. Лекция-беседа по своей сути близка к проблемной лекции и отличается от нее, как правило, более доверительным эмоциональным контактом преподавателя со слушателями в процессе диалогического общения, а также тем, что на ней обычно обсуждается несколько более мелких проблем.

# **11. Оценочные средства (ОС):**

<span id="page-12-0"></span>Оценочные средства по дисциплине «Компьютерная графика» разработаны в соответствии с положением о балльно-рейтинговой системе оценки успеваемости студентов ФГБОУ ВО «МГУТУ им. К.Г. Разумовского (Первый казачий университет)».

Общее количество баллов за виды учебной деятельности студента, предусмотренные основной образовательной программой освоения дисциплины, должно составлять не менее 60 баллов (зачетный балл) для прохождения промежуточной аттестации.

*Критерии оценки текущих занятий*

- посещение студентом одного занятия 1 балл;
- выполнение заданий для самостоятельной работы от 1 до 3 баллов за каждый пункт задания;
- отчет по лабораторной работе от 1 до 5 баллов

*Критерии оценки тестовых заданий:*

 $\checkmark$  каждое правильно выполненное задание - 1 балл

# **БАЛЛЬНО-РЕЙТИНГОВАЯ СИСТЕМА**

Максимальная сумма рейтинговых баллов, которая может быть начислена студенту по учебной дисциплине, составляет 100 рейтинговых

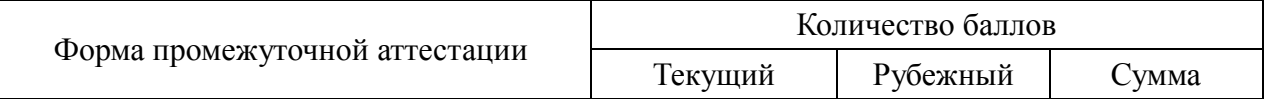

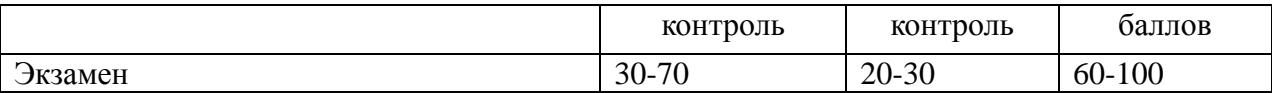

Рейтинг студента в семестре по дисциплине складывается из рейтинговых баллов, которыми преподаватель в течение семестра оценивает посещение учебных занятий, его текущую работу на занятиях и самостоятельную работу, результаты текущих контрольных работ, тестов, устных опросов, премиальных и штрафных баллов.

Рубежный рейтинг студента по дисциплине складывается из оценки в рейтинговых баллах ответа на экзамене.

Преподаватель, осуществляющий проведение практических занятий, доводит до сведения студентов на первом занятии информацию о формировании рейтинга студента и рубежного рейтинга.

По окончании семестра каждому студенту выставляется его Рейтинговая оценка текущей успеваемости, которая является оценкой посещаемости занятий, активности на занятиях, качества самостоятельной работы.

Студент допускается к мероприятиям промежуточной аттестации, если его рейтинговая оценка текущей успеваемости (без учета премиальных рейтинговых баллов) не менее 30 рейтинговых баллов.

Студенты, не набравшие минимальных рейтинговых баллов по учебной дисциплине проходят процедуру добора баллов.

Максимальная рейтинговая оценка текущей успеваемости студента за семестр по результатам текущей работы и текущего контроля знаний (без учета премиальных баллов) составляет: 70 рейтинговых баллов для дисциплин, заканчивающихся экзаменом.

Ответ студента может быть максимально оценен на экзамене в 30 рейтинговых баллов.

Студент, по желанию, может сдать экзамен в формате «автомат», если его рейтинг за семестр, с учетом премиальных баллов, составил не менее:

– 60 рейтинговых баллов с выставлением оценки «удовлетворительно»;

– 70 рейтинговых баллов с выставлением оценки «хорошо»;

– 90 рейтинговых баллов с выставлением оценки «отлично».

Рейтинговая оценка по дисциплине и соответствующая аттестационная оценка по шкале «зачтено», «удовлетворительно», «хорошо», «отлично» при использовании формата «автомат», проставляется экзаменатором в зачетную книжку и зачетно-экзаменационную ведомость только в день проведения экзамена согласно расписанию группы, в которой обучается студент.

Для приведения рейтинговой оценки к аттестационной (пятибалльный формат) используется следующая шкала:

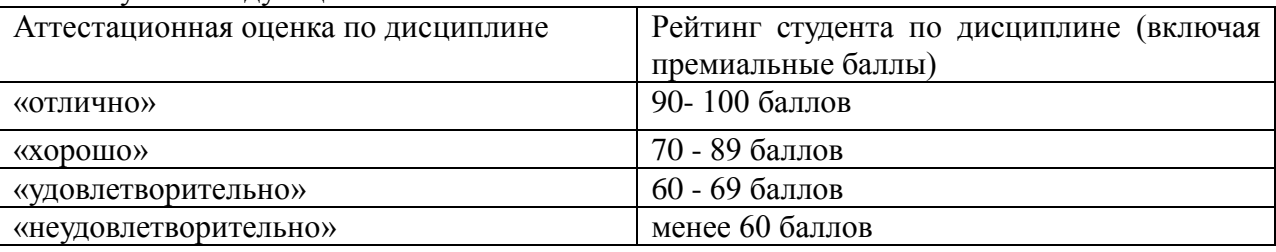

Рубежный рейтинг по дисциплине у студента на экзамене менее чем в 20 рейтинговых баллов считается неудовлетворительным (независимо от рейтинга студента в семестре). В этом случае в зачетно-экзаменационную ведомость в графе «Аттестационная оценка» проставляется «неудовлетворительно».

Преподавателю предоставляется право начислять студентам премиальные баллы за активность (участие в научных конференциях, конкурсах, олимпиадах, активная работа на аудиторных занятиях, публикации статей, работа со школьниками, выполнение заданий повышенной сложности, изготовление наглядных пособий и т.д.) в количестве, не превышающем 20 рейтинговых баллов за семестр. Премиальные баллы не входят в сумму рейтинга текущей успеваемости студента, а прибавляются к ним.

## **11.1. Оценочные средства для входного контроля (могут быть в виде тестов с закрытыми или открытыми вопросами).**

**Тест**

1. Чертеж – это…

А. документ, предназначенный для разового использования в производстве, содержащий изображение изделия и другие данные для его изготовления;

+ Б. графический документ, содержащий изображения предмета и другие данные,

необходимые для его изготовления и контроля;

В. наглядное изображение, выполненное по правилам аксонометрических проекций от руки, на глаз.

2. Формат А4 соответствует размерам (мм)…

А) 296×420;

Б) 420×596;

 $+$  B) 210×297;

 $\Gamma$ ) 594×481.

3. Какое расположение формата А4 допускается ГОСТом?

+ А) вертикальное;

Б) горизонтальное;

В) вертикальное и горизонтальное.

4. Масштаб – это расстояние между точками на плоскости

А) Да;

 $+$  Б) Нет.

5. К масштабам увеличения относятся…

 $+A$ ) 2:1;

Б) 1:100;

В) 1:2;

 $+$   $\Gamma$ ) 20:1.

6. Условное изображение, выполненное с помощью чертежного инструмента,

называется…

А) чертежом;

Б) эскизом;

+ В) техническим рисунком.

7. Установить соответствие между обозначением формата и размерами его сторон (мм)…

А) 841 х 1189

1) А2

- Б) 594 х 841
- 2) А3

В) 420 х 594

3) А0

Г) 297 х 420

4) А4

Д) 210 х 297

Ответ: 1В; 2Г; 3А; 4Д; 5Б

5) А1

8. Основная надпись должна быть расположена

А) в левом верхнем углу формата;

+ Б) в правом нижнем углу формата;

В) в зависимости от положения формата;

Г) в левом нижнем углу формата.

9. К масштабам уменьшения относятся…

 $+A)$  1:2;

Б) 2,5:1;

 $+$  B) 1:4;

 $\Gamma$ ) 40:1.

10. Изображение предмета на чертеже, выполненного в масштабе 1:2 относительно самого предмета будет…

А) больше;

Б) равно;

 $+$  В) меньше;

Г) больше или меньше в зависимости от формата.

11. Условное изображение, выполненное от руки с соблюдением пропорций, называется…

А) чертежом;

+ Б) эскизом;

В) техническим рисунком.

12. Сколько форматов А3 содержится в формате А1?

А) 2;

Б) 8;

 $+ B$ ) 4;

Г) 16.

13. На каком расстоянии от краев листа проводят рамку чертежа?

А) слева, сверху, справа и снизу – по 5 мм;

Б) слева, сверху и снизу – по 10 мм, справа – 25 мм;

 $+ B$ ) слева – 20 мм, сверху, справа и снизу – по 5 мм.

14. Масштаб 1:100 обозначает, что 1 мм на чертеже соответствует действительному размеру, равному…

 $+$  A) 100 мм;

Б) 100 см;

В) 100 м;

Г) 100 дм.

#### **11.2. Оценочные средств текущего контроля Перечень вопросов для устного опроса**

# **Раздел 1. Основы компьютерной графики (ПКС-3)**

### **Тема 1. Введение**

1. Аппаратные средства компьютерной графики.

- 2. Программные средства компьютерной графики.
- 3. Системные программные средства компьютерной графики.
- 4. Инструментальные программные средства компьютерной графики.

# **Тема 2. Аппаратные средства компьютерной графики**

- 1. Растровая и векторная графика.
- 2. Устройства графического вывода.
- 3. Формирование изображения на мониторе и. на принтере.
- 4. Устройства графического ввода и их характеристики.
- 5. Прикладные программные средства.

# **Тема 3. Программные средства компьютерной графики**

1. Структура видеопамяти.

- 2. Проблема масштабирования.
- 3. Алгоритмы сжатия графики.
- 4. Форматы графических файлов.
- 5. Редакторы неподвижных графических изображений.
- 6. Средства создания анимированных GIF-файлов.
- 7. Средства аудио- и видеомонтажа.
- 8. Средства создания презентаций.

#### **Тема 4. Графические средства языков программирования**

1. Преобразования на плоскости. Встроенные графические операторы. Графические библиотеки.

- 2. Средства распознавания текстов, введенных со сканера.
- 3. Средства создания обучающих программ.
- 4. Системы распознавания голоса и преобразования звуковых файлов в текстовые.
- 5. Системы создания приложений виртуальной реальности.

#### **Раздел 2. Алгоритмы построения изображений**

#### **Тема 5. Базовые алгоритмы компьютерной графики**

- 1. Графические примитивы.
- 2. Инкрементные алгоритмы растровой графики.
- 3. Растровое представление отрезка прямой, окружности, эллипса.
- 4. Кривые Безье

## **Тема 6. Алгоритмы вывода фигур**

- 1. Алгоритмы закрашивания.
- 2. Заполнение фигур с контуром, описанным математически.
- 3. Стиль линии.
- 4. Стиль заполнения

### **Тема 7. Основы 3D-графики**

- 1. Компьютерная геометрия.
- 2. Отображение трехмерного пространства на плоскость.
- 3. Проекции.

#### **Тема 8. Формирование реалистических изображений**

- 1. Работа с основными меш-объектами.
- 2. Использование главных модификаторов для манипуляции меш-объектами.
- 3. Режим редактирования редактирование меш-объекта.
- 4. Булевы операции и модификаторы.
- 5. Основные настройки материала.
- 6. Основные настройки текстур.
- 7. Основы создания ключей анимации и автоматическое создание ключевых

#### кадров.

- 8. Анимация движение, вращение и масштабирование.
- 9. Работа с редактором графов и диаграммой ключей.
- 10. Основные понятия связывания объектов методом потомок-родитель.
- 11. Настройка системы частиц.
- 12. Взаимодействие частиц с объектами.
- 13. Модификаторы генерации формы. Модификаторы искажения формы.
- 14. Симуляция огня.
- 15. Симуляция жидкости.
- 16. Использование системы мягких тел.
- 17. Создание ткани.
- 18. Симуляция жидкости.
- 19. Создание объемного дыма.
- 20. Использование арматуры для деформации меша.

## **Расчетно-графическая работа**

# **1. Выполнение декоративной композиции с применением фотографий.**

1. Фотомонтаж: Смонтировать на пейзажной фотографии несколько объектов (фигур людей, животных, небесных светил). Сделать надпись, имитирующую дату, проставляемую фотоаппаратом.

2. Фотомонтаж: портрет + головной убор. Далее изображение преобразовать в дуотон в стиле старой выцветшей фотографии. Добавить обгоревший край.

3. Преобразовать черно-белое изображение здания в цветное. Добавить солнечные блики на стеклах и крыше.

4. Преобразовать цветное изображение в изображение в стиле старинной раскрашенной фотографии. Добавить фигурно вырезанные края.

5. Фотомонтаж: люди + здания. Преобразовать цветное изображение в изображение в черно-белое (градации серого). Добавить царапины. Сделать задний фон слегка размытым.

6. Использую изображения человека создать вокруг него сияющий ореол.

7. Используя любое изображение создать эффект его отражения от гладкого кафельного пола.

8. Преобразовать фотореалистическое изображение здания, добавив в верхней части здания разноцветную подсветку, в нижней части здания неоновую вывеску.

9. Преобразовать фотореалистическое изображение в изображения различных художественных стилей: рисунок углем, карандашный рисунок, рисунок маслом и акварелью, литографию.

10. Цветное изображение преобразовать в черно-белое (градации серого). Добавить эффект зернистости пленки. Добавить надпись, имитирующую надпись чернилами.

11. Отсканировать старую фотографию и отретушировать ее. Устранить разрывы и царапины. Очистить артефакты.

12. Используя изображения спортсмена добиться эффекта большой выдержки. Движение спортсмена должны быть размыты, а задний фон четок.

13. Используя фотографию леса, добиться эффекта попадания луча света в объектив фотоаппарата.

14. Подготовить ряд элементов сайта: кнопок, полос и т. д. При этом использовать настройки слоя для задания объема элементов и тени.

15. Используя фильтры подготовить ряд изображений для анимационной картинки, имитирующей пробегание волн по изображению. В GIF animator собрать анимационное изображение.

# **2.Выполнение трехмерной декоративной композиции.**

1. Написать программу, выводящую на экран модель солнечной системы.

2. Разработать программу, выводящую на экран взрыв куба. При взрыве грани, вращаясь, разлетаются от куба по разным траекториям.

3. Разработать программу, выводящую на экран каркас сферы. Сфера должна сжиматься по оси Z.

4. Разработать программу, выводящую на экран каркас Тора. Предусмотреть вращение тора по разным осям.

5. Разработать программу, выводящую на экран вращающуюся и после этого падающую монетку.

6. Разработать программу, выводящую на экран книгу с переворачивающимися страницами.

7. Разработать программу, выводящую на экран каркас цилиндра.

Предусмотреть масштабирование по всем осям.

8. Разработать программу, выводящую на экран приземление трехмерной "летающей тарелки". При посадке "летающая тарелка" выдвигает опоры.

9. Разработать программу, имитирующую Броуновское движение частиц в прямоугольном параллелепипеде. Молекулы отобразить любыми трехмерными телами. Предусмотреть удары молекул друг об друга. Форма молекул не меняется.

10. Реализовать трехмерный тетрис. Дно трехмерного стакана 2x2. Высота произвольная. Фигуры либо прямоугольники 2x1x1, либо кубики 1x1x1.

11. Разработать трехмерный редактор, позволяющий собирать конструкции из прямоугольных параллелепипедов.

12. Разработать программу, выводящую на экран процесс кладки кирпичной стены.

13. Написать программу, показывающую трехмерное колесо со спицами, катящееся по наклонной поверхности от наблюдателя. Использовать перспективную проекцию.

14. Разработать программу, отображающую лестничные марши. Предусмотреть возможность имитации подъема камеры вверх по лестнице.

15. Разработать программу, выводящую на экран процесс создания детского самолетика из листа бумаги.

16. Разработать трехмерный редактор, позволяющий рисовать траекторию в трехмерном пространстве и далее показывать движение куба по заданной траектории.

| Код<br>компетен<br>ЦИИ | Содержание<br>компетенции (части<br>компетенции)                                                                                                    | Результаты обучения                                                                                                    | Уровни<br>формирования<br>компетенций в<br>процессе освоения<br>образовательной<br>программы |
|------------------------|----------------------------------------------------------------------------------------------------|----------------------------------------------------------------------------------------------------|----------------------------------------------------------------------------------------------|
| $\Pi$ KC-3             | Способен<br>разрабатывать<br>графический дизайн<br>интерфейса,<br>проектировать<br>пользовательские<br>интерфейсы по<br>готовому образцу или<br>концепции<br>интерфейса | Компетенции не сформированы. Знания Недостаточный<br>основ графического дизайна интерфейса уровень<br>не сформированы.                                                                                                    |                                                                                              |
|                        |                                                                                                    | Компетенции<br>сформированы.<br>Сформированы<br>базовые<br>знания основ<br>графического<br>дизайна<br>интерфейса.<br>Демонстрируется<br>низкий<br>сформированных навыков разработки уровень<br>графического<br>интерфейса,<br>дизайна<br>проектирования<br>пользовательского<br>интерфейса по готовому образцу или<br>концепции интерфейса.                                      | уровень Пороговый                                                                            |
|                        |                                                                                                    | Компетенции сформированы. Имеются<br>OCHOB<br>графического<br>дизайна<br>знания<br>интерфейса. Демонстрируется<br>высокий<br>сформированных<br>уровень<br>графического<br>разработки<br>интерфейса,<br>проектирования<br>интерфейса<br>пользовательского<br>$\Pi$ <sup>O</sup><br>образцу<br>готовому<br>или<br>концепции<br>интерфейса.<br>Компетенции<br>сформированы. Высокий | навыков Продвинутый<br>дизайна уровень                                                       |
|                        |                                                                                                    | высокий<br>Демонстрируется                                                                                                    | уровень уровень                                                                              |

**11.3. Оценочные средства для промежуточной аттестации (в форме экзамена).**

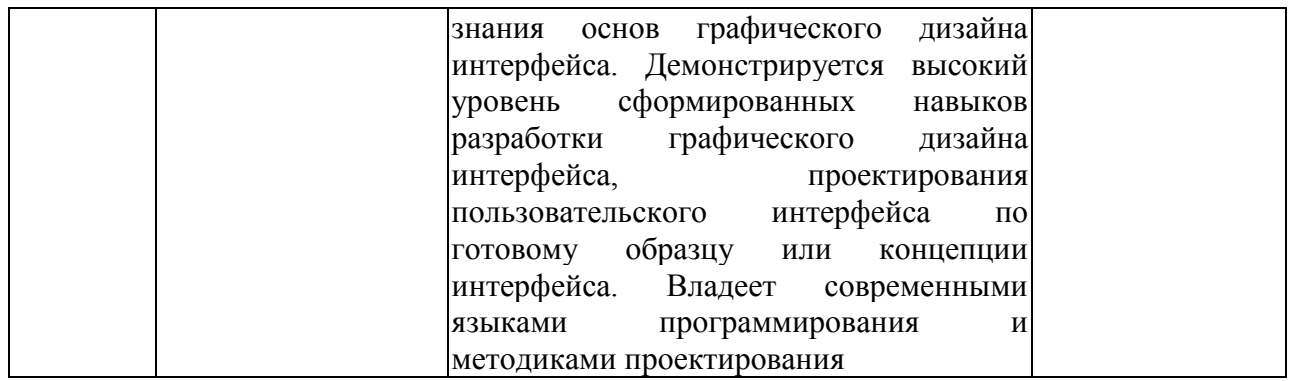

## **Материалы для проведения текущего и промежуточного контроля знаний студентов:**

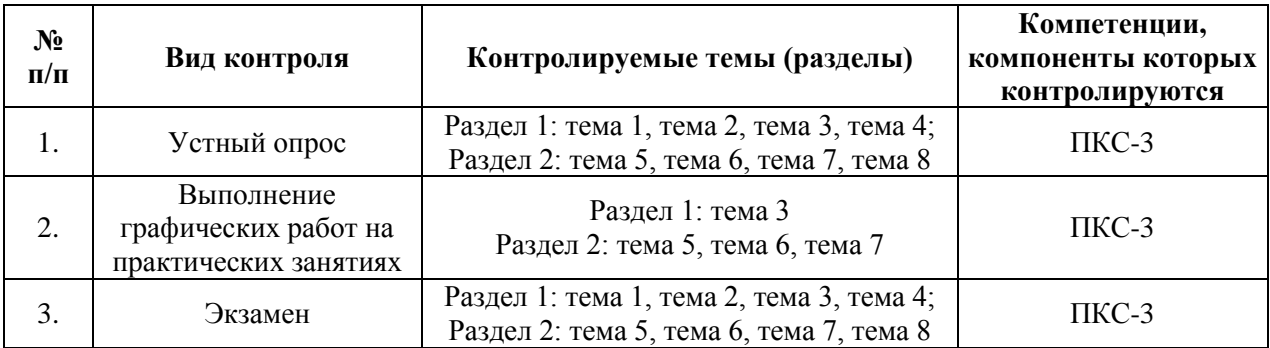

### **Примерные вопросы к экзамену**

- 1. Цели и задачи компьютерной графики. Понятие компьютерной графики.
- 2. Этапы внедрения компьютерной графики.
- 3. Растровые изображения и их основные характеристики.
- 4. Векторная графика. Ее достоинства и недостатки.
- 5. Понятие цвета. Характеристики цвета.
- 6. Цветовые модели RGB.
- 7. Цветовые модели CMY.
- 8. Аксиомы Грассмана.
- 9. Кодирование цвета. Палитра.
- 10. Программное обеспечение компьютерной графики.
- 11. Аппаратное обеспечение компьютерной графики.
- 12. Графические объекты и их типы.
- 13. Координатные системы и векторы.
- 14. Визуальное восприятие информации человеком.
- 15. Понятие координатного метода. Преобразование координат.
- 16. Аффинные преобразования на плоскости.
- 17. Трехмерное аффинное преобразование.
- 18. Преобразование объектов. Аффинные преобразования объектов на плоскости.
- 19. Преобразование объектов. Трехмерное аффинное преобразование объектов.
- 20. Связь преобразований объектов с преобразованиями координат.
- 21. Проектирование трехмерных объектов.
- 22. Проекции. Мировые и экранные координаты. Основные типы проекций.
- 23. Параллельные проекции.
- 24. Перспективные проекции.
- 25. Базовые растровые алгоритмы и их виды.
- 26. Графические примитивы, алгоритмы их построения.
- 27. Алгоритмы вычерчивания отрезков
- 28. Понятие алгоритма Брезенхема. Виды алгоритмов Брезенхема.
- 29. Кривая Безье.
- 30. Фрактальная графика.
- 31. Фракталы и их свойства. Виды фракталов.
- 32. Хранение графических объектов в памяти компьютера.
- 33. Графические редакторы. Их виды и назначение.
- 34. Методы трехмерной графики.
- 35. Алгоритмы трехмерной графики.
- 36. Разработка трехмерных моделей. Системы моделирования.
- 37. Сплайны. Сплайновые поверхности.
- 38. Визуализация и вывод трехмерной графики.

## **Примерные задания к экзамену**

Некоторые примеры экзаменационных заданий. Создание чертежей в 2D и 3D изображениях.

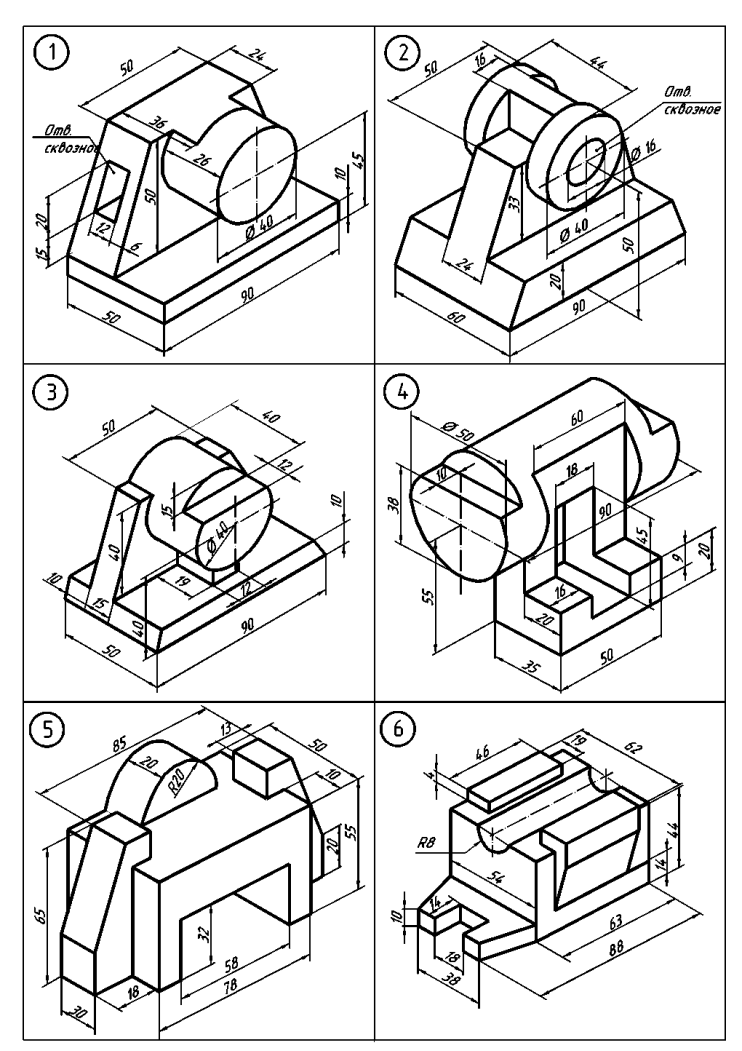

#### <span id="page-21-0"></span>**12. Организация образовательного процесса для лиц с ограниченными возможностями**

Организация образовательного процесса для лиц с ограниченными возможностями осуществляется в соответствии с «Методическими рекомендациями по организации образовательного процесса для инвалидов и лиц с ограниченными возможностями здоровья в образовательных организациях высшего образования, в том числе оснащенности образовательного процесса» Министерства образования и науки РФ от 08.04.2014г. № АК-44/05вн.

В образовательном процессе используются социально-активные и рефлексивные методы обучения, технологии социокультурной реабилитации с целью оказания помощи в установлении полноценных межличностных отношений с другими студентами, создании комфортного психологического климата в студенческой группе.

Студенты с ограниченными возможностями здоровья, в отличие от остальных студентов, имеют свои специфические особенности восприятия, переработки материала. Подбор и разработка учебных материалов производится с учетом индивидуальных особенностей.

Предусмотрена возможность обучения по индивидуальному графику, при составлении которого возможны различные варианты проведения занятий: в академической группе и индивидуально, на дому с использованием дистанционных образовательных технологий.

# <span id="page-22-0"></span>**13. Лист регистрации изменений**

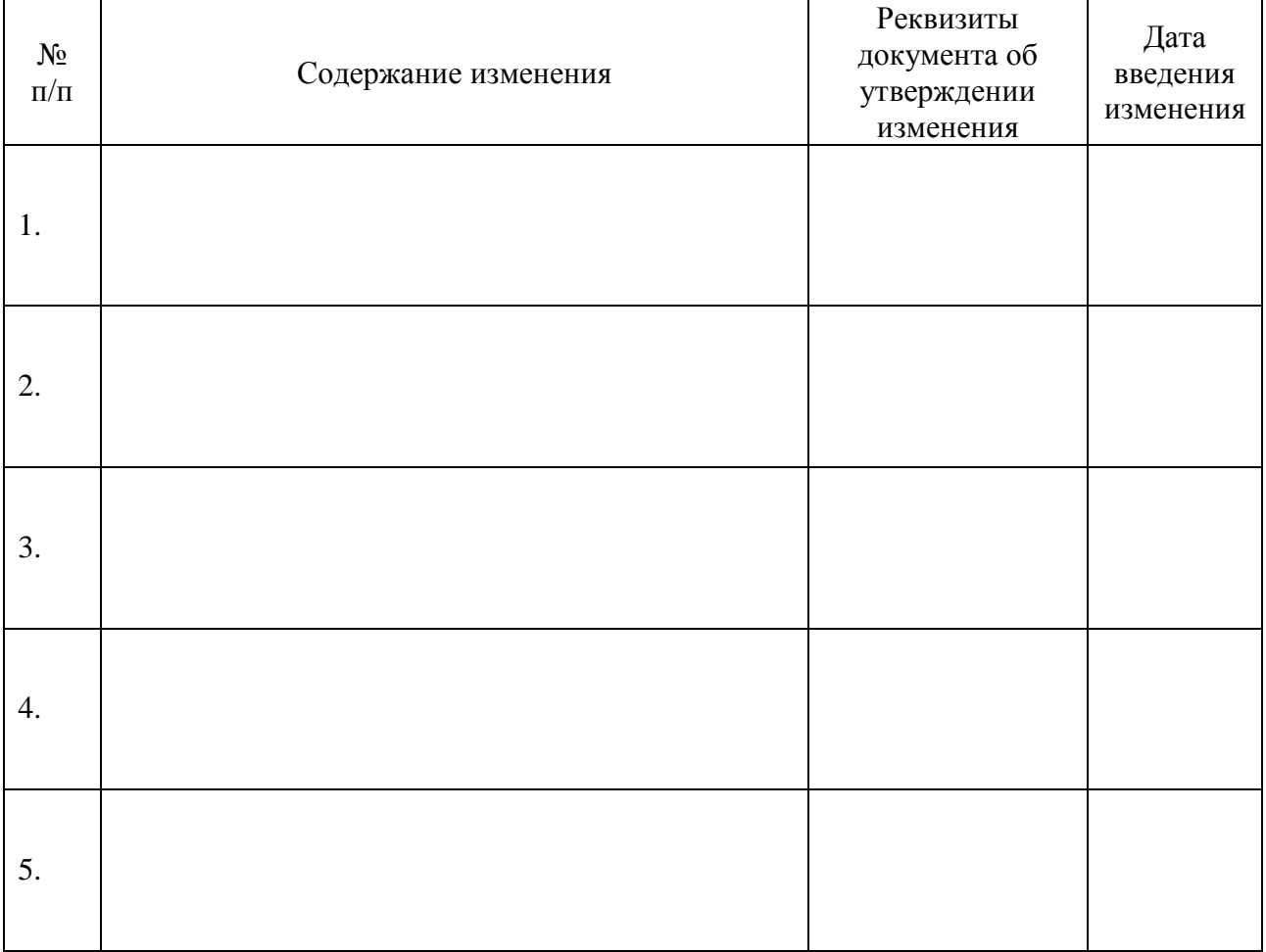